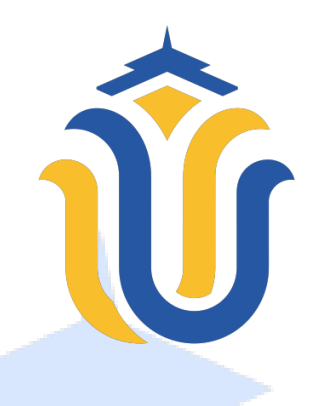

### **L A P O R A N S K R I P S I**

# **APLIKASI** *ANDROID* **UNTUK PERHITUNGAN TRANSAKSI DAN LAPORAN LABA RUGI SESUAI SAK EMKM (STUDI KASUS UMKM SINGKONG KEJU PROLIMAN)**

## **PRANESTYA GAUNG WICAKSONO NIM. 201751101**

**DOSEN PEMBIMBING Esti Wijayanti, S.Kom., M.Kom Rina Fiati, ST., M.Cs**

**PROGRAM STUDI TEKNIK INFORMATIKA FAKULTAS TEKNIK UNIVERSITAS MURIA KUDUS 2023**

### **HALAMAN PERSETUJUAN**

## <span id="page-1-0"></span>**APLIKASI** *ANDROID* **UNTUK PERHITUNGAN TRANSAKSI DAN LAPORAN LABA RUGI SESUAI SAK EMKM (Studi Kasus UMKM**  Keju Proliman)

### **PRANESTYA GAUNG WICAKSONO NIM. 201751101**

Kudus, 9 Februari 2023

Menyetujui,

Pembimbing Utama,

Esti Wijayanti, S.Kom., M.Kom NIDN. 0605098901

Pembimbing Pendamping,

Rina Fiati, ST., M.Cs NIDN. 0604047401

Koordinator Skripsi,

 $\left($ 

Evanita, S.Kom., M.Kom<br>NIDN. 0611088901

### **HALAMAN PENGESAHAN**

# <span id="page-2-0"></span>**APLIKASI** *ANDROID* **UNTUK PERHITUNGAN TRANSAKSI DAN LAPORAN LABA RUGI SESUAI SAK EMKM (Studi UMKM Singkong Keju Proliman)**

## **PRANESTYA GAUNG WICAKSONO NIM. 201751101**

Kudus, 12 Agustus 2023

Menyetujui,

Ketua Penguji,

Evanita, S.Kom., M.Kom NIDN. 0611088901

Anggota Penguji I,

Tri Listyorini, S.Kom., M.Kom NIDN. 0616088502

Anggota Penguji II,

 $\overline{\phantom{a}}$ 

**Ring/Fiati, S.T., M.Cs**<br>NIDN. 0604047401

STAS MU Mohammad Dahlan, ST., MT. Nothammad Dahlah, ST., MT

Ketua Program Studi Teknik Informátika

 $M<sup>2</sup>$ Mukhamad Nurkamid, S.Kom., M.Cs NIS. 0610701000001212

#### **PERNYATAAN KEASLIAN**

<span id="page-3-0"></span>Saya yang bertanda tangan dibawah ini :

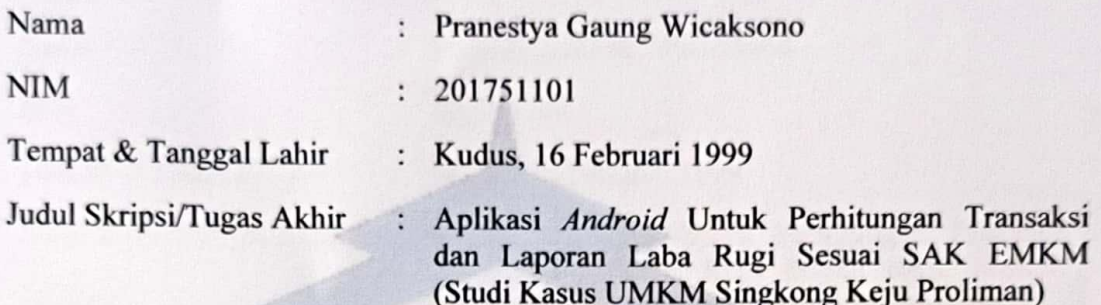

Menyatakan dengan sebenarnya bahwa penulisan Skripsi ini berdasarkan hasil penelitian, pemikiran dan pemaparan asli dari saya sendiri, baik untuk naskah laporan maupun kegiatan lain yang tercantum sebagai bagian dari Skripsi ini. Seluruh ide, pendapat, atau materi dari sumber lain telah dikutip dalam Skripsi dengan cara penulisan referensi yang sesuai.

Demikian pernyataan ini saya buat dengan sesungguhnya dan apabila di kemudian hari terdapat penyimpangan dan ketidakbenaran dalam pernyataan ini, maka saya bersedia menerima sanksi akademik berupa pencabutan gelar dan sanksi lain sesuai dengan peraturan yang berlaku di Universitas Muria Kudus.

Demikian pernyataan ini saya buat dalam keadaan sadar tanpa paksaan dari pihak manapun.

> Kudus, 12 Agustus 2023 Yang memberi pernyataan,

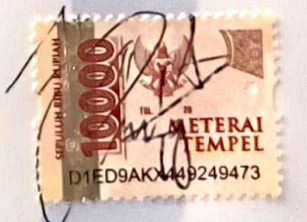

Pranestya Gaung Wicaksono NIM. 201751101

### **KATA PENGANTAR**

<span id="page-4-0"></span>Puji syukur kehadirat Allah SWT. Tuhan Yang Maha Pengasih dan Maha Penyayang yang telah melimpahkan segala rahmat, hidayat dan inayah-Nya, akhirnya penulis berhasil menyelesaikan Laporan Skripsi berjudul "APLIKASI *ANDROID* UNTUK PERHITUNGAN TRANSAKSI DAN LAPORAN LABA RUGI SESUAI SAK EMKM (STUDI KASUS UMKM SINGKONG KEJU PROLIMAN)". Penyusunan Skripsi ini ditujukan untuk memenuhi salah satu syarat memperoleh gelar Sarjana Komputer. Pelaksanaan penulisan laporan skripsi ini tak lepas dari bantuan dan dukungan beberapa pihak, untuk itu penulis menyampaikan ucapan terima kasih kepada:

- 1. Bapak Prof. Dr. Ir. Darsono, M.Si selaku rektor Universitas Muria Kudus.
- 2. Bapak Mohammad Dahlan ST, MT selaku Dekan Fakultas Teknik Universitas Muria Kudus.
- 3. Bapak Mukhamad Nurkamid, S.Kom., M.Cs selaku Kapala Program Studi Teknik Informatika Fakultas Teknik Universitas Muria Kudus
- 4. Esti Wijayanti, S.Kom., M.Kom selaku Dosen Pembimbing terima kasih atas waktu, ilmu, saran, semangat dan nasehat yang telah diberikan selama bimbingan
- 5. Ibu Rina Fiati, ST., M.Cs selaku Dosen Pembimbing terima kasih atas waktu, ilmu, saran, semangat dan nasehat yang etlah diberikan selama bimbingan
- 6. Kedua Orang Tua, Bapak dan Ibu terima kasih atas kesempatan, perjuangan, semangat dan doa restu sehingga bisa menyelesaikan S1.

Penulis menyadari adanya kekurangan dan ketidaksempurnaan dalam penulisan laporan skripsi ini, karena itu penulis menerima kritik, saran dan masukan dari pembaca sehingga penulis dapat lebih baik di masa yang akan datang. Akhirnya penulis berharap semoga buku tesis ini bisa bermanfaat khususnya bagi penulis dan umumnya bagi para pembaca.

> Kudus, Agustus 2023 Penulis

#### **APLIKASI** *ANDROID* **UNTUK PERHITUNGAN TRANSAKSI DAN LAPORAN LABA RUGI SESUAI SAK EMKM (Studi Kasus UMKM Singkong Keju Proliman)**

Nama mahasiswa : Pranestya Gaung Wicaksono

NIM : 201751101

Pembimbing :

1. Esti Wijayanti, S.Kom., M.Kom

2. Rina Fiati, S.T., M.Cs

#### **RINGKASAN**

<span id="page-5-0"></span>Usaha Mikro Kecil dan Menengah (UMKM) merupakan roda penggerak ekonomi di kalangan masyarakat kecil dan menengah, UMKM sangat berperan penting dalam menciptakan lapangan pekerjaan, serta mengurangi angka pengangguran di masyarakat. Kegiatan UMKM tidak lepas dari transaksi dan kegiatan laporan laba rugi, kegiatan ini sangat penting untuk melihat apakah UMKM mengalami keuntungan atau kerugian, Standar Akuntansi Keuangan Entitas Mikro, Kecil, dan Menengah (SAK EMKM) digunakan untuk mempermudah dalam melakukan kegiatan pemembuatan laporan laba rugi. Penelitian ini bertujuan untuk menerapkan ilmu akuntansi kedalam sebuah aplikasi *android* yang dapat membantu pihak UMKM dalam hal transaksi dan laporan laba rugi, dengan *smartphone android* yang kini sudah merata membuat aplikasi ini bisa lebih *efisien* dalam pengunaannya. Penelitian ini menggunakan metode penelitian *waterfall,* Pembuatan aplikasi dengan *android studio* dan bahasa pemrograman *java* sementara untuk pembuatan laporan laba rugi sesuai dengan SAK EMKM. Didalam aplikasi ini pihak UMKM dapat melakukan transaksi untuk kasir, melihat grafik penjualan per hari dan pembuatan laporan laba rugi sesuai SAK EMKM.

Kata kunci : UMKM, *Android*, *Waterfall, Java,* SAK EMKM

#### *ANDROID APPLICATION FOR TRANSACTION CALCULATION AND LOSS/PROFIT REPORT WITH* **SAK EMKM** *(Case Study UMKM Singkong Keju Proliman)*

*Student Name* : Pranestya Gaung Wicaksono *Student identity Number* : 201751101 *Supervisor* :

1. Esti Wijayanti, S.Kom., M.Kom

2. Rina Fiati, ST, M.Cs

#### *ABSTRACT*

<span id="page-6-0"></span>*Micro, Small and Medium Enterprises (MSMEs) are the driving force of the economy among small and medium-sized communities, MSMEs play an important role in creating jobs and reducing unemployment in the community. MSME activities cannot be separated from transactions and income statement activities, this activity is very important to see whether MSMEs experience profits or losses, Financial Accounting Standards for Micro, Small, and Medium Entities (*SAK EMKM*) are used to make it easier to carry out income statement production activities. This study aims to apply the knowledge of accounting into an android application that can help MSMEs in terms of transactions and income statements, with Android smartphones that are now evenly distributed, making this application more efficient in its use. This study uses the waterfall research method, making applications with Android Studio and Java programming language while making income statements in accordance with* SAK EMKM*. In this application, MSMEs can make transactions for cashiers, view sales charts per day and create income statements according to* SAK EMKM*.*

*Keywords : MSMEs, Android, Waterfall, Java,* SAK EMKM

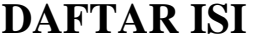

<span id="page-7-0"></span>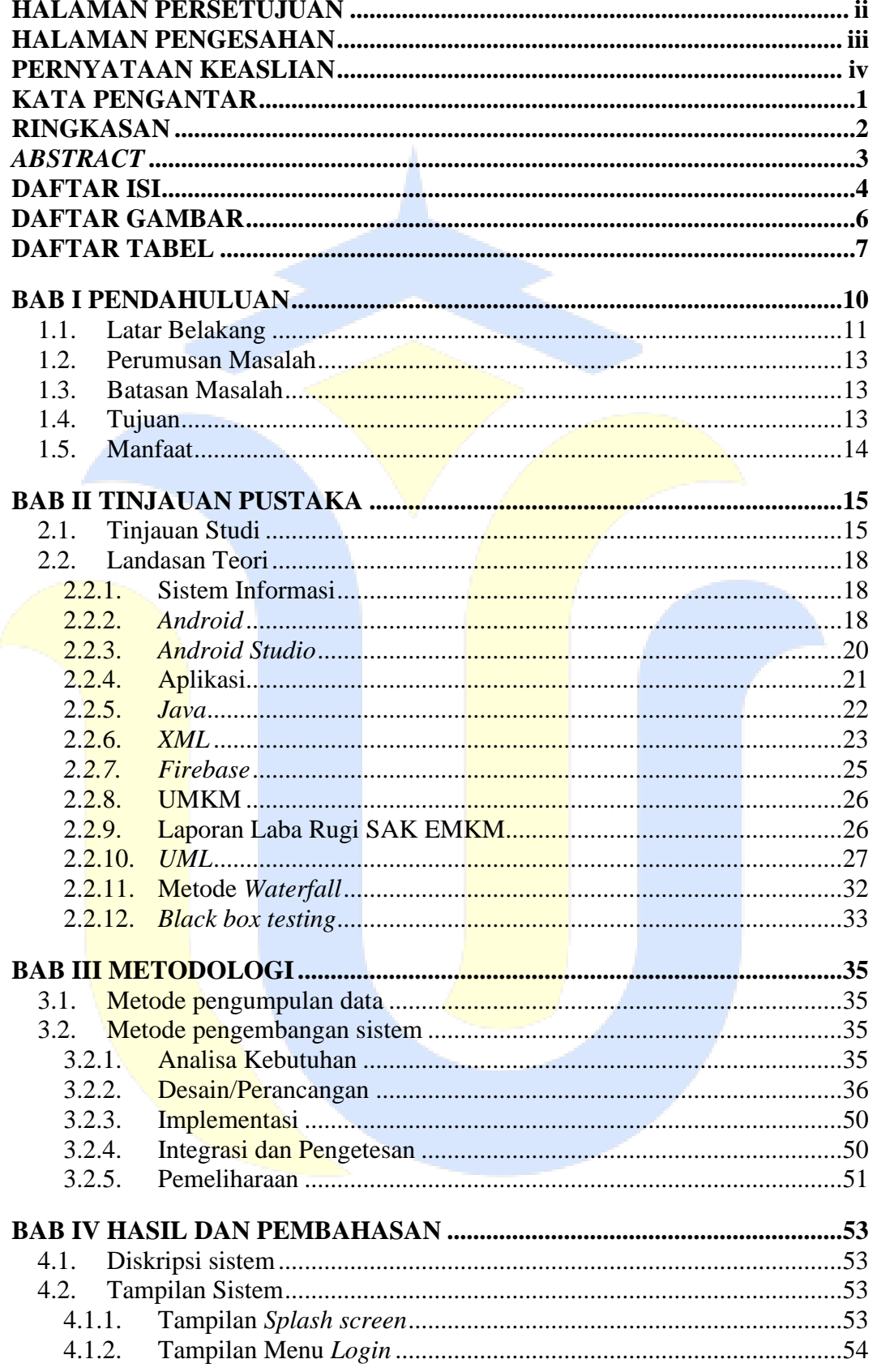

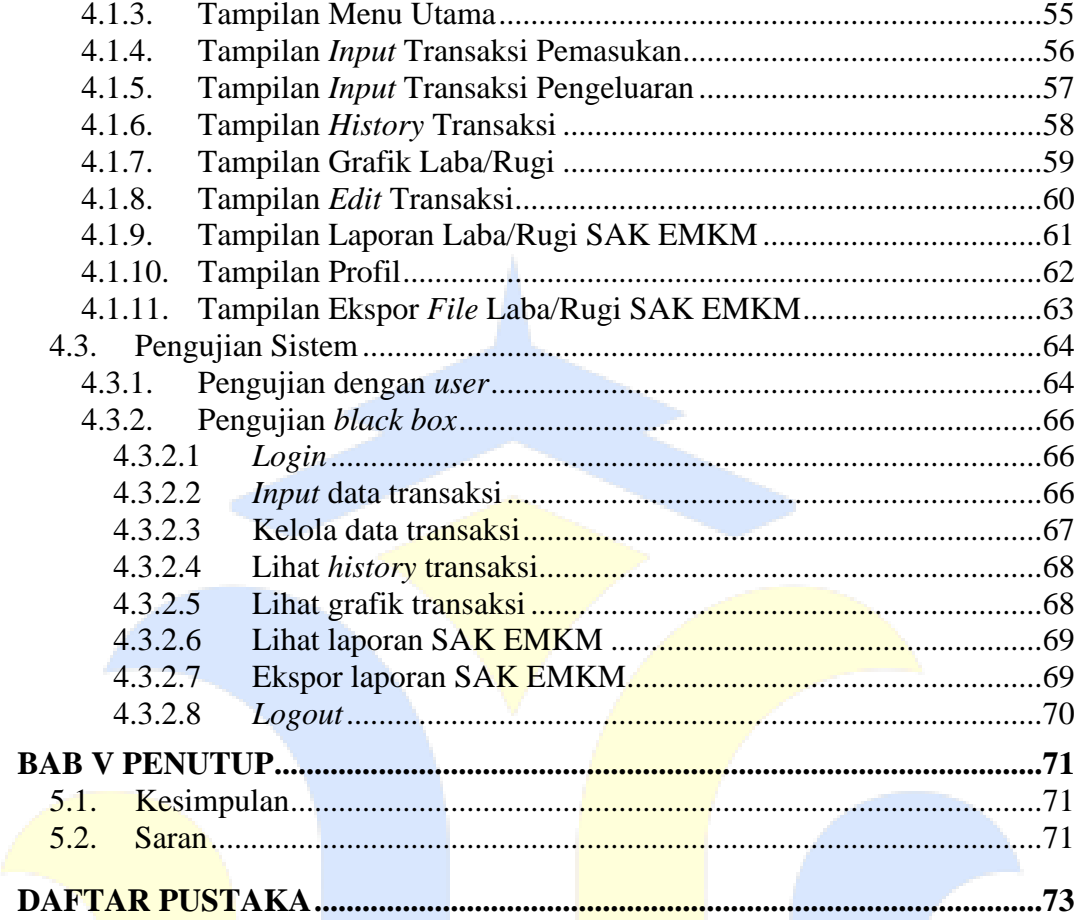

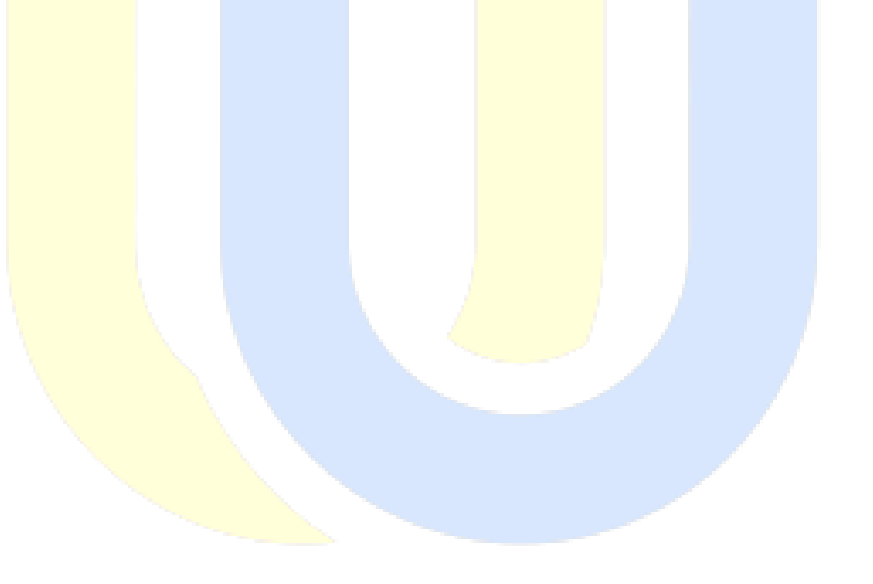

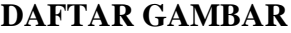

<span id="page-9-0"></span>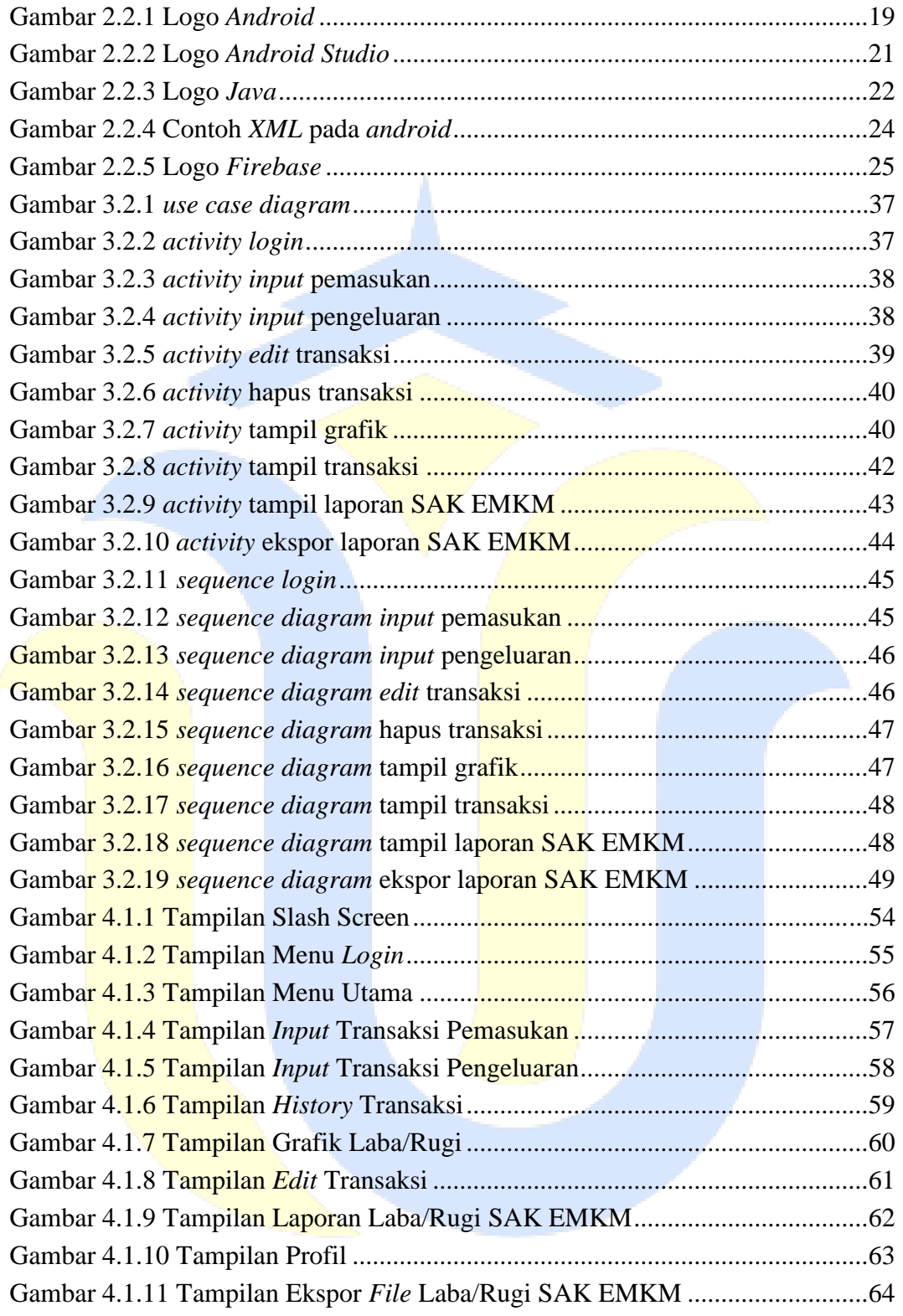

#### **DAFTAR TABEL**

<span id="page-10-0"></span>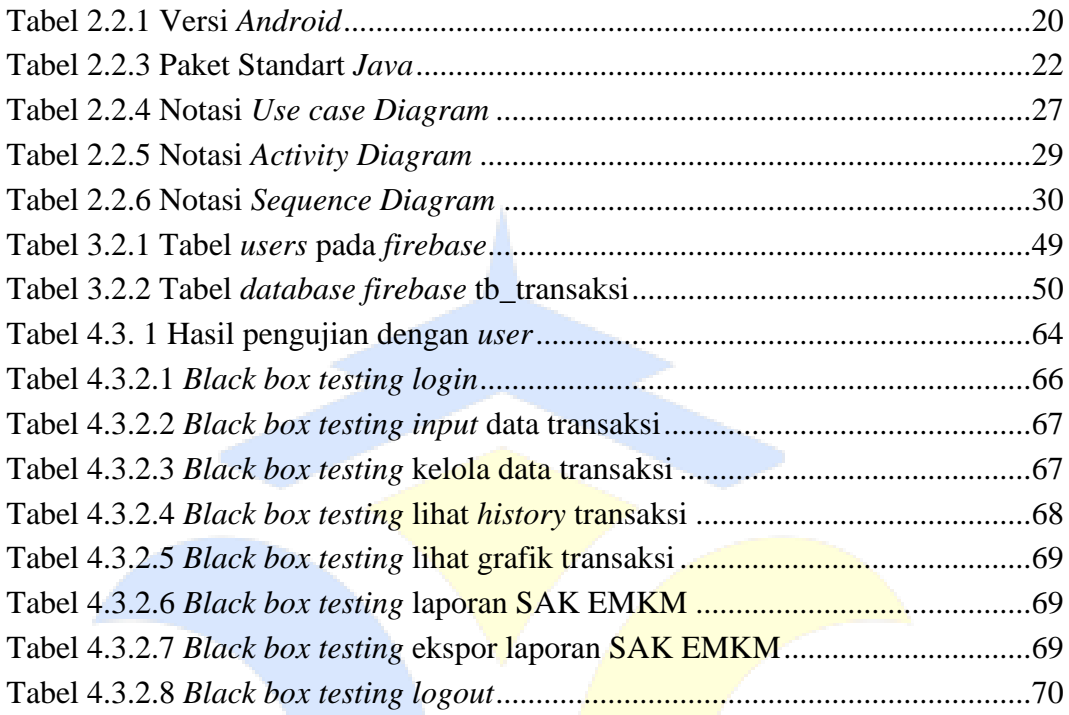

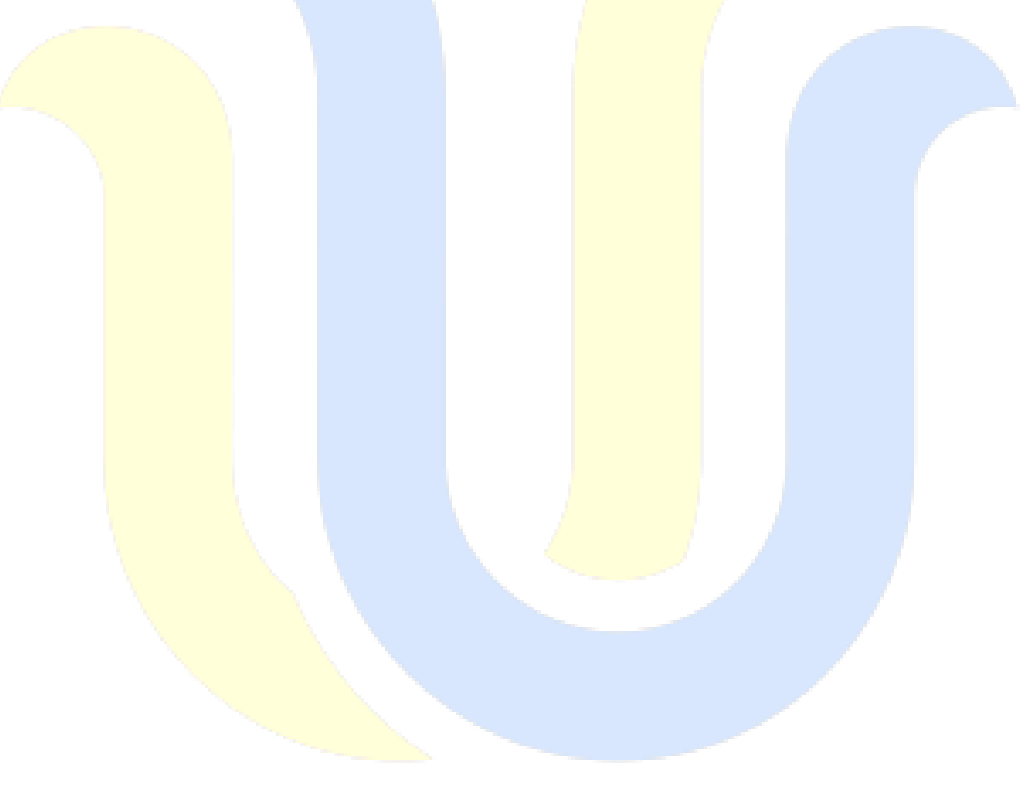

# **DAFTAR LAMPIRAN**

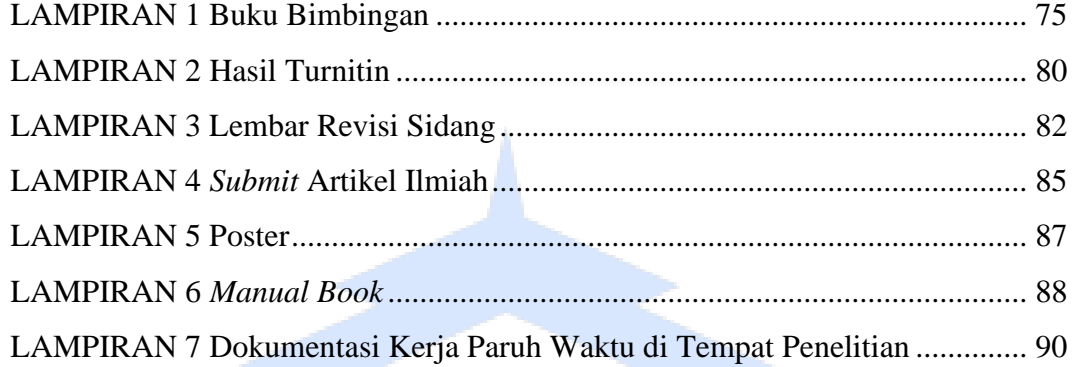

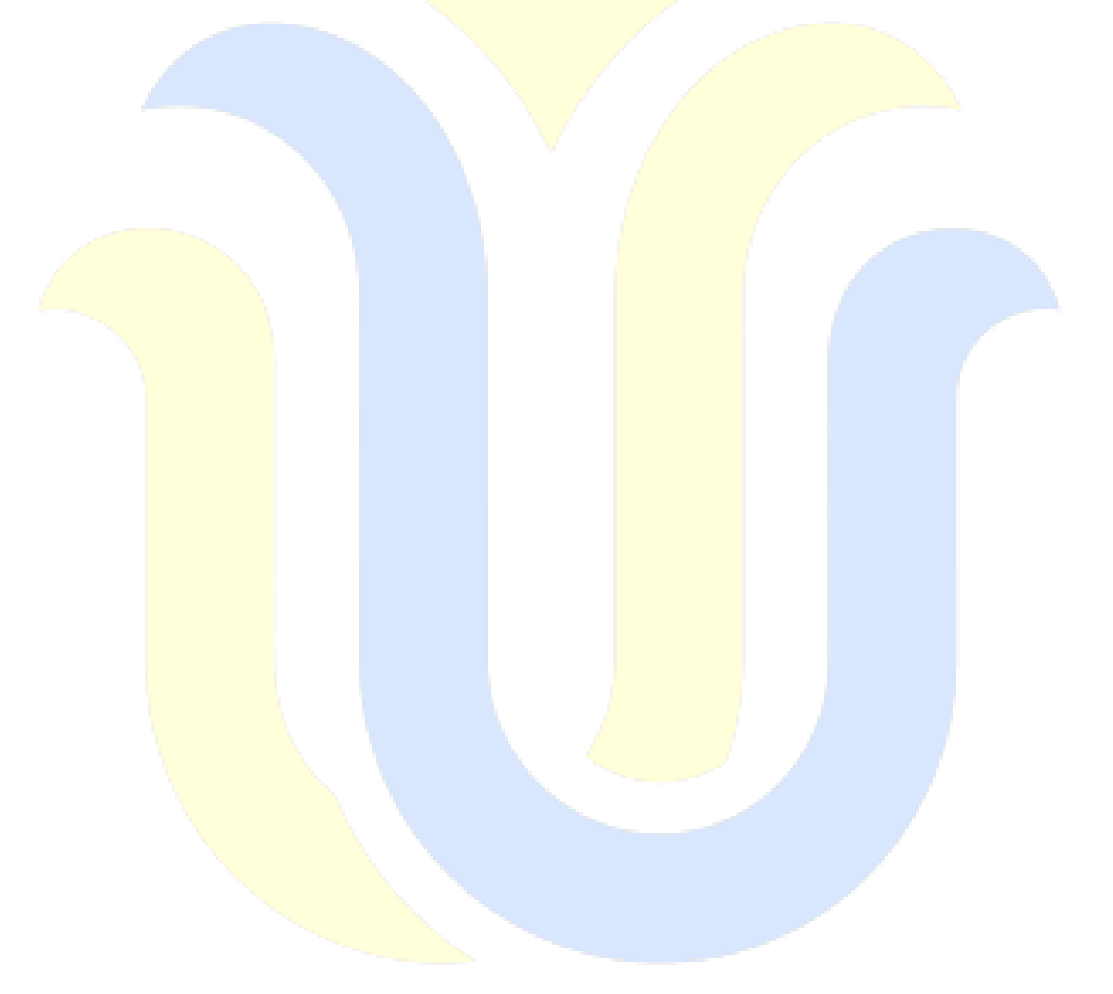

## **DAFTAR ISTILAH DAN SINGKATAN**

<span id="page-12-0"></span>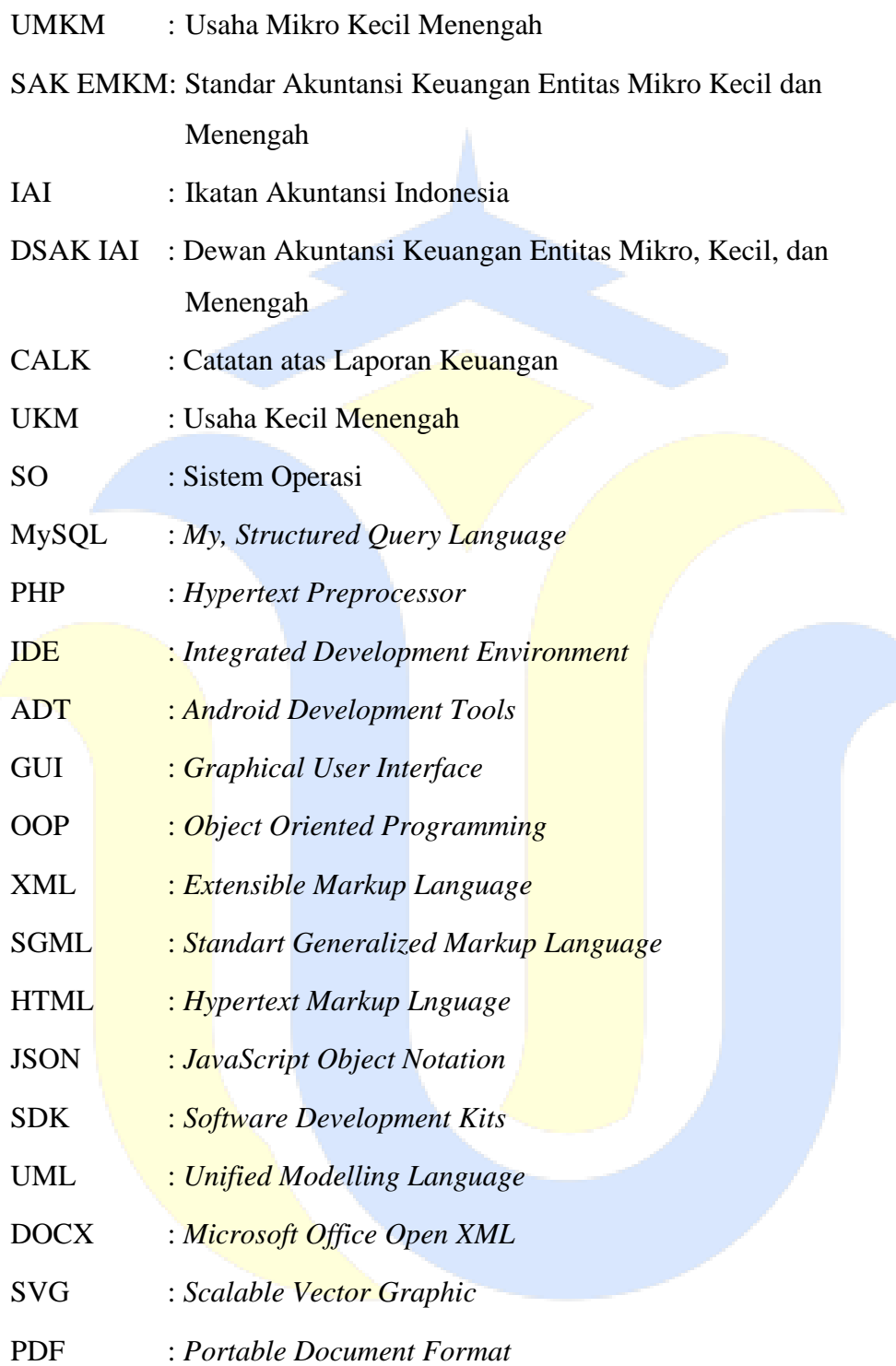